## Premiers pas sur **SPHERE**

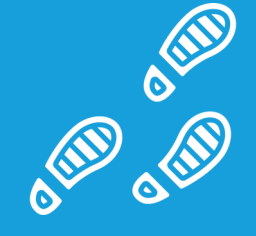

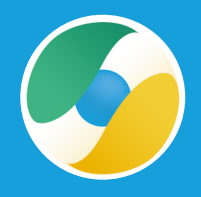

## **Que dois-je faire lors de ma première connexion ?**

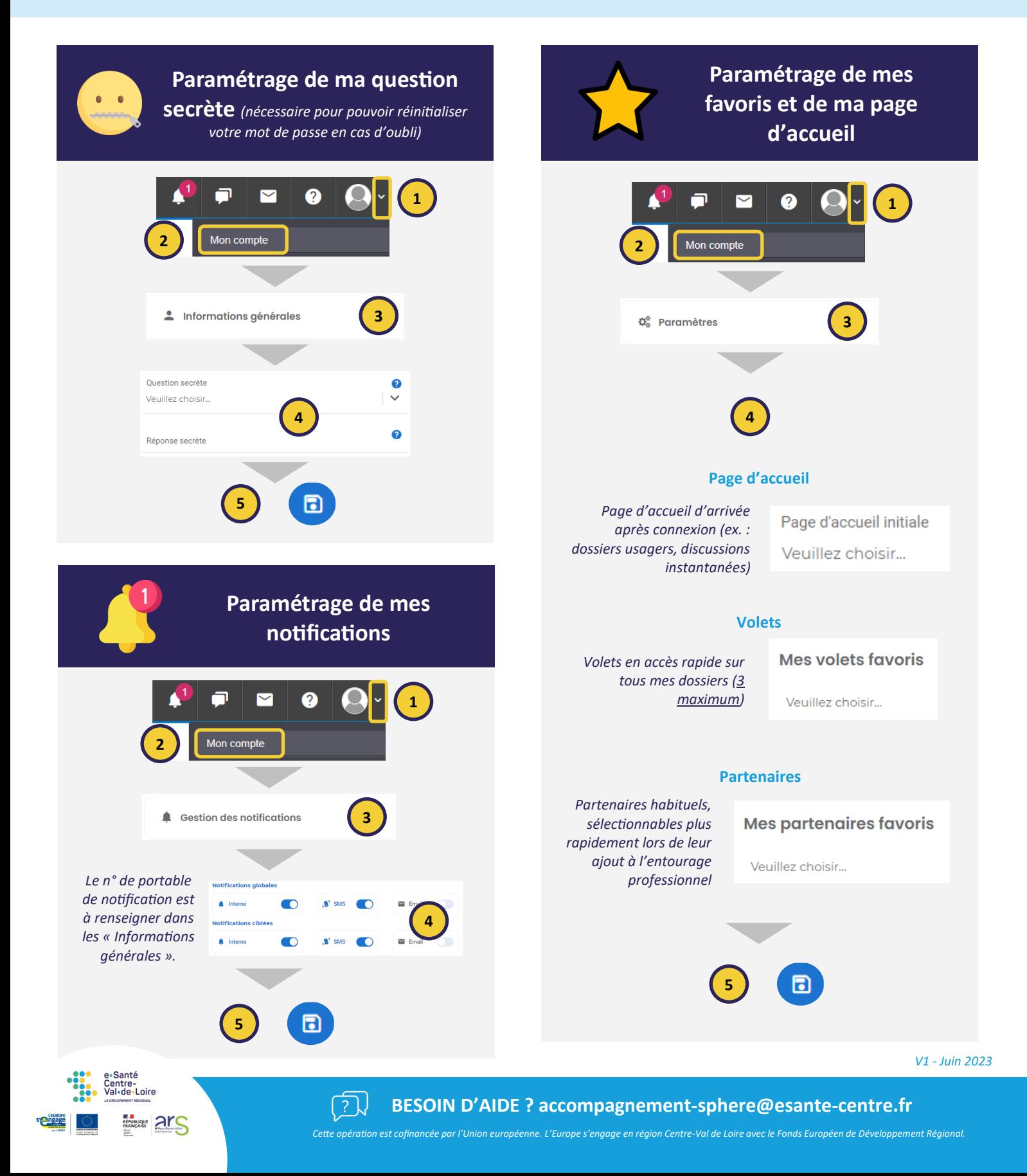